#### Langages objets

Introduction

M2 Pro CCI, InformatiqueEmmanuel Waller, LRI, Orsay

## Cours 1 : Introduction

- Présentation du module
- Présentation de Java
- Généralités
- Ligne de commande et chaînes de caractères
- Exemples : if, for, while
- Environnement : Unix, Emacs
- Plan du module

## présentation du module

# logistique

• 12 blocs de 4h + 1 bloc  $2h = 50h$ 

1h15 cours, 45mn exercices table, 2h TD machine

page web du module

## contrôle des connaissances

- examen : 3h
	- session 1 : tous documents autorisés
	- session 2 : aucun document autorisé
- contrôle continu (CC) :
	- Assiduité, ponctualité (arrivée, départ)
	- Interrogation 1h vers le bloc 10
	- Éventuellement autres (micro-interrogations, etc.)
- note module : 2/3 examen + 1/3 CC

## but du module

- but du CCI :
	- \_\_\_\_\_ programmation :
		- être autonome dans : spécifier, concevoir, programmer, tester et maintenir des (petites) applications de qualité
		- principes des langages de programmation (C), algorithmique, langages objets, projet C++
	- - technologies :
		- utiliser les ordinateurs, avec leur outils matériels et logiciels
		- architecture, bases de données, réseau, etc.
- but du module
	- \_\_\_\_\_ Java sans objets :
		- Programmation non objet : tout ce qu'on va voir a été vu dans modules précédents
		- on va refaire le point à partir de zéro sur tout, mais très vite
		- = un nouveau langage (partie sans objets), mais pas de nouveaux concepts
		- <sup>n</sup>'est pas : approfondir algorithmique et structures de contrôle
	- Concepts objets en Java
- prérequis : modules antérieurs

## Pourquoi Java ?

- le langage Java (J2SE 1.4) :
	- autres langages : C, Fortran (calcul scientifique : bibliothèques), C++ (objet), Cobol (gestion, fichiers : paie, etc.), ML et Scheme (prototypage rapide), Perl et Python (chaîne de caractères en gros), etc.
	- possible : C++ ; mais... plus technique que Java, demande plus d'approfondissement pour écrire programme fiables (= plus de bugs délicats)

# bibliographie

- Claude Delannoy, Programmer en Java, deuxième édition mise à jour, Eyrolles 2002, 35 euros (nouvelle présentation : « best-seller »)
	- pas d'exercices, pas destiné aux débutants objets (parfois complexe, le but n'est pas d'enseigner ou donner du recul sur la programmation objet), comparaisons avec  $C++$
	- <sup>p</sup>édagogie excellente sur le reste
	- pour les concepts au programme de ce module, on suit la progression ce livre (sauf certains points causecontexte pédagogique CCI-LO)
	- module suit même numérotation des chapitres
- Claude Delannoy, Exercices en Java, Eyrolles 2001, 25 euros
- Java in a nutshell, O'Reilly, au moins 3ème édition, 2000
	- célèbre
	- peut-être plus objet, plus de recul, plus rapide, moins axé sur la pédagogie pour les débutants, moins adpaté à CCI-LO ?

#### environnement de programmation

- unix
- emacs
- ligne de commande

#### Fonctionnement d'un bloc

- Page « Fonctionnement » : détailler
	- Cours
	- TD
	- Travail personnel

## esprit de la préparation à l'examen

- Vu dans page « Fonctionnement »
- travail personnel hors cours et TD
- entraînement dans le travail personnel :
	- rédiger l'exercice entièrement (sans compiler, ni indentation automatique, ni rien)
	- le tester à la main sur plusieurs tests (pas sur machine)
	- Compiler et exécuter : il doit fonctionner correctement du premier coup
- Examen an passé disponible sur page

## Cours 1 : Introduction

- Présentation du module
- Présentation de Java
- Généralités
- Ligne de commande et chaînes de caractères
- Exemples : if, for, while
- Environnement : Unix, Emacs
- Plan du module

### présentation de Java

#### intérêts de Java

- objets
- GUI (graphical user interface) par programmation événementielle
- portablité
- très nombreuses bibliothèques (hors programme module)

# historique

- 1991 : Sun, code embarqué, syntaxe proche C++
- « compilation » :
	- 1. compilateur unique : programme source |-> code intermédiaire (byte codes), indépendant machine
	- 2. chaque architecture possède machine virtuelle Java (JVM) qui l'interprète (lenteur à l'exécution) : portabilité
- 1995 : HotJava, navigateur Web Sun en Java : exécute « applets » en byte codes

# Java et la programmation orientée objets

- POO :
	- **Contract Contract** (programmation à objets, programmation par objets)
	- $\overline{\phantom{a}}$ – fiabilité des logiciels
	- **Contract Contract** – réutilisation (au lieu réécrire)
	- **Contract Contract**  nouveaux concepts (1986) : objets, encapsulation, classes, héritage, etc.
- POO pure : tout est objet, encapsulation, que méthodes (Simula, Smalltalk, Eiffel)
- Java : POO  $\leftarrow + \rightarrow$  types primitifs, procédures, encapsulation non obligatoire (possible programmation pas du tout objet)

# Java et la programmation événementielle

• vu lors introduction à la programmation graphique

#### Java et la portabilité

- un programme source est portable s'il fonctionne dans différents environnements moyennant nouvelle compilation
- Java : code compilé portable

# présentation de Java: récapitulatif

- · objets
- GUI (graphical user interface) par programmation événementielle
- · portablité
- (Delannoy chapitre 1)

## Cours 1 : Introduction

- Présentation du module
- Présentation de Java
- Généralités
- Ligne de commande et chaînes de caractères
- Exemples : if, for, while
- Environnement : Unix, Emacs
- Plan du module

# généralités

# généralités

- premier exemple
- exécution
- · instructions de base
- · Déroulement mémoire
- lecture au clavier
- differentes sortes d'instruction
- · règles d'écriture
- on va découvrir et manipuler intuitivement un premier programme complet
- on ne rentrera pas tout de suite dans tous les détails
- pas d'objets dans ce chapitre

## premier exemple de programme Java

- écrire un programme qui affiche « Bonjour a tous »
- Class Bonjour {

}

}

 public static void main(String [ ] args) {System.out.println("Bonjour a tous");

 <sup>c</sup>'est un peu lourd ! on va comprendre pourquoi au fur et à mesure du module

## structure générale du programme

- class Bonjour { ... }
	- définition d'une classe de nom Bonjour
	- \_\_\_\_\_ { . . . } : le contenu de la classe
- public static void main(String [ ] args) { ... }
	- – définition d'une fonction de nom main
	- \_\_\_\_\_ String [ ] args : le paramètre, de nom args, est untableau de chaînes de caractères
	- \_\_\_\_\_ – void : cette fonction ne renvoie pas de valeur
	- { . . . } : le corps de la fonction : des instructions
- contenu du programme :
	- System.out.println("Bonjour a tous");
	- fonction d'impression prédéfinie
	- détails de syntaxe

## bref, pour l'instant...

- un programme est une classe
- cette classe est composée d'une fonction main
- on place dans le corps de main les instructions qu'on veut
- il y a plusieurs choses obligatoires qu'on accepte d'écrire sans les comprendre (pour l'instant) : class, public, static, main, String[ ], System.out

## exécution d'un programme Java

- fichier source
	- éditer programme source ci-dessus, sauver dans un fichier
	- nom quelconque + extension .java, ex : Ex1.java
- compilation
	- sur la ligne de commande Unix
	- unix> javac Ex1.java
	- <sup>g</sup>énère Bonjour .class

#### • exécution

- par la JVM : unix> java Bonjour
	- affiche dans la fenêtre : Bonjour a tous
- sauf en cas d'erreur :
	- messages
	- fichier des byte codes (exécutable) non généré
	- il faut « débuguer » (cf section bientôt)

## démonstration : exemple complet

- Tous exemples cours déjà distribués
- ci-joint
- (programmation en direct de cet exemple : selon temps)
- javac, .class, java
- Ex : erreur compilation : pas de .class

# exemple 2 : quelques instructions de base

```
class Exemple2 { public static void main(String [ ] args) { int n; double x;n = 5;
x = 2*n + 1.5;System.out.print("n = ");System.out.print(n);System.out.println("Pi + racine de 2 ="
                       + (Math.PI + Math.sqrt(2)));
  double y;y = n * x + 12;System.out.println("y vaut " + y); \} }
```
#### démonstration

· ci-joint

• Même structure qu'exemple 1 : class Exemple2 { ... main ... }
• int n;

double x;

- \_\_\_\_\_ déclarations de variables
- – obligatoires
- \_\_\_\_\_ avant utilisation (pas nécessairement début bloc ouprogramme)
- $n = 5$ ;
	- $x = 2*n + 1.5;$ 
		- \_\_\_\_\_ affectation
		- \_\_\_\_\_  $-$  conversion implicite automatique de  $2^*$ n en double
- System.out.print(" $n =$ "); System.out.println(n);
	- paramètre : variable entière
	- pas de retour à la ligne : print
- Math.PI, Math.sqrt
- System.out.println(" $x = " + x);$ 
	- paramètre :
	- 1. conversion automatique de x double en la suite de caractères représentant x en décimal
	- 2. concaténation
	- 3. affichage
	- · dès qu'un opérande est une chaîne, l'autre est converti en chaîne
- déclaration « tardive » de y

#### remarques

- aucun objet, idem C
- System.out.println(" $x=$ " + 2\*n + 1.5); affiche :  $x = 101.5$
- System.out.println("x=" +  $(2*n + 1.5)$ ); affiche :  $x = 11.5$
- levée usuelle des ambiguïtés par parenthèses

## généralités

- premier exemple
- exécution
- · instructions de base
- · Déroulement mémoire
- lecture au clavier
- differentes sortes d'instruction
- · règles d'écriture

#### Déroulement mémoire

• Exemple ci-joint : déclarer, initialiser un entier l'incrémenter et l'afficher

## principe

- int n;
	- Réserve une case mémoire pour un entier (4 octets)
	- Alloue 4 octets de la mémoire, associés à la variable n de type int
	- n ne contient aucune valeur et est inaccessible (compilateur)
- $n = 7$ ;
	- Écrit 7 dans cet espace de 4 octets

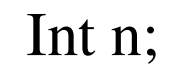

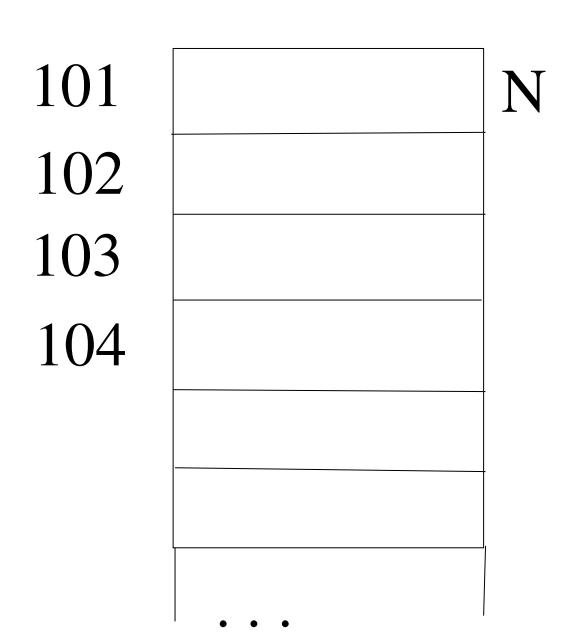

 $n = 7;$ 

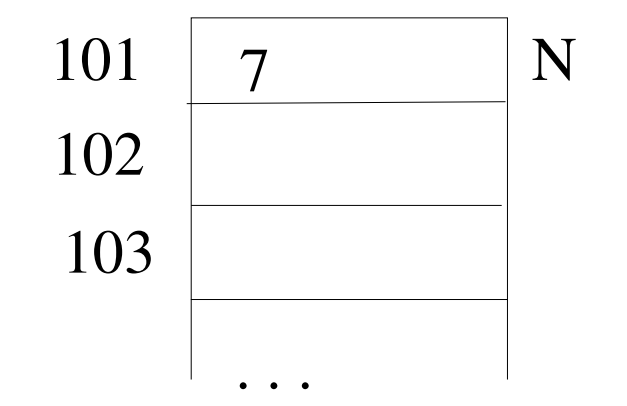

### Exemple déroulement mémoire

- Au tableau : exemple ci-joint
- (Exercices possibles : dérouler tous les programmes de ce cours)

#### lecture d'informations au clavier

- moins immédiat que System.out.println
- sera vu en fin de module
- on va voir une manière restreinte mais simple bientôt

#### Différentes sortes d'instructions

- Instructions de déclaration
- Instructions exécutables
	- Instructions simples, comprenant le point-virgule
	- $-$  Instructions de contrôle (ex : for, if)
	- Bloc, délimité par accolades { et } (contient des instructions)

# règles de présentation pour écrire un programme

- pouvoir se relire (et les autres aussi)
- noms pertinents
- une instruction par ligne
- indenter, toujours pareil
- commenter les passages délicats
- programme facilement utilisable (messages)

### règles générales d'écriture

- Identificateur :
	- Lettre (majuscule, minuscule, souligné, éviter \$) +lettre ou chiffre
		- Rq : A n'est pas a
	- Nombre de caractères quelconque
- \_\_\_\_\_ Tradition (à respecter) :
	- Minuscules sauf suite
	- Première lettre classe majuscule
	- Variable, fonction :
		- Minuscule
		- Si juxtaposition mots : chaque initiale en majuscule (sauf le premier)
		- Ex : valeur, nombreDeValeurs
	- Classes : idem, sauf première lettre majuscule
	- Constantes symboliques : tout majuscule
	- Rq : System est classe, mais pas out
- Mots réservés (mots-clé) :
	- Liste dans documentation ou livre
	- \_\_\_\_\_ Réservés
- Séparateurs
	- Entre identificateurs
	- Espace, fin de ligne, : , = ; \* ( ) [ ] { } +  $/$  < > & |
- Le format libre :
	- Espaces et fins de ligne non séparateurs :
		- Possibles à ajouter
		- Non obligatoires, mais indispensables lisibilité
	- Pas de fin de ligne dans les constantes chaîne
	- Impossible couper identificateurs
- Les commentaires :
	- Usuels (comme C) :
		- $\bullet$   $/$   $\overset{*}{\cdot}$  . . . . . . \*/
		- Non imbriqués
	- \_\_\_\_\_ De fin de ligne (comme C++) :
		- $\bullet$  //  $\ldots$
		- $Rq$  :
			- /\* a // b \*/ c
			- A // b /\* c \*/ d
	- Commentaires de documentation (usuel) : /\*\* . . . \*/ pour extraction automatique

## En résumé

- Java reprend beaucoup des concepts et de la syntaxe de C
	- – identique jusqu'ici (sauf détail syntaxe programme principal et déclaration fonction)
	- – concepts déjà vus dans module Programmation
- on va voir bientôt (cours suivants) pourquoi la syntaxe est différente (ex : objets)
- rem : jusqu'ici : pas d'objets
- autrement dit : « Java sans objets c'est simplement  $C \rightarrow (Java conqu pour)$

## Généralités : récapitulatif

- premier exemple
- exécution
- instructions de base
- Déroulement mémoire
- lecture au clavier
- differentes sortes d'instruction
- règles d'écriture
- (Delannoy chapitre 2)

### Cours 1 : Introduction

- Présentation du module
- Présentation de Java
- Généralités
- Ligne de commande et chaînes de caractères
- Exemples : if, for, while
- Environnement : Unix, Emacs
- Plan du module

## La ligne de commande et les chaînes de caractères

### La classe String

- "Bonjour !" est une chaîne de caractères : String
- String s;

 $s = "cou":$ 

 $s = s + "cou";$  //  $s += "cou";$ 

/ / on connaît déjà ce +

System.out.println( $s + " " + s$ );

Conversion d'une chaîne en entier

 $s = "123";$ 

int  $n =$  Integer.parseInt(s);

System.out.println(n + 1); // affiche  $124$ ; rem : + int

#### démonstration

· ci-joint

### Les arguments de la ligne de commande

- public static void main(String[] args)
- Fonction main reçoit tableau de chaînes, qui contient les arguments de la ligne (sauf nom du programme)

#### démonstration

- ci-joints
- Lire un entier et afficher son successeur
- Le bon
- Un mauvais

La ligne de commande et les chaînes de caractères : récapitulatif

- Variable String
- Affectation, concaténation
- Ligne de commande
- (Delannoy chapitre 9.1.1, 9.8)

### Cours 1 : Introduction

- Présentation du module
- Présentation de Java
- Généralités
- Ligne de commande et chaînes de caractères
- Exemples : if, for, while
- Environnement : Unix, Emacs
- Plan du module

### Exemples : if, for while

#### démonstration

- ci-joints
- If : tester une valeur lue au clavier
- For : afficher les entiers de 1 à 10 en décroissant
- While : idem

### Cours 1 : Introduction

- Présentation du module
- Présentation de Java
- Généralités
- Ligne de commande et chaînes de caractères
- Exemples : if, for, while
- Environnement : Unix, Emacs
- Plan du module

#### Environnement : unix, emacs

## Unix

- Operating system
- Données : fichiers, répertoire, arborescence (dessin)
- Actions sur données:
	- Manipuler : créer, détruire, modifier
	- Consulter
	- Se déplacer dans arborescence
- Démonstration complète : page Environnement

#### Emacs

- Editeur de texte
- Actions sur un fichier :
	- Création
	- Visualisation
	- Dans contenu :
		- Déplacements
		- Modifications : ajouts, suppressions (caractères)
- Démonstration complète : page Environnement

#### démonstration

• Démonstration page « Environnement »

### Cours 1 : Introduction

- Présentation du module
- Présentation de Java
- Généralités
- Ligne de commande et chaînes de caractères
- Exemples : if, for, while
- Environnement : Unix, Emacs
- Plan du module

## plan du module

- introduction, types primitifs, opérateurs et expressions, structures de contrôle
- tableaux
- champs de classe, fonctions, objets
- encapsulation, méthodes dynamiques
- héritage, redéfinition, polymorphisme et classes abstraites
- exceptions, entrées/sorties texte, introduction à la programmation graphique (?)

## délégués ?